## **おがの安心・安全メールの新規登録について**

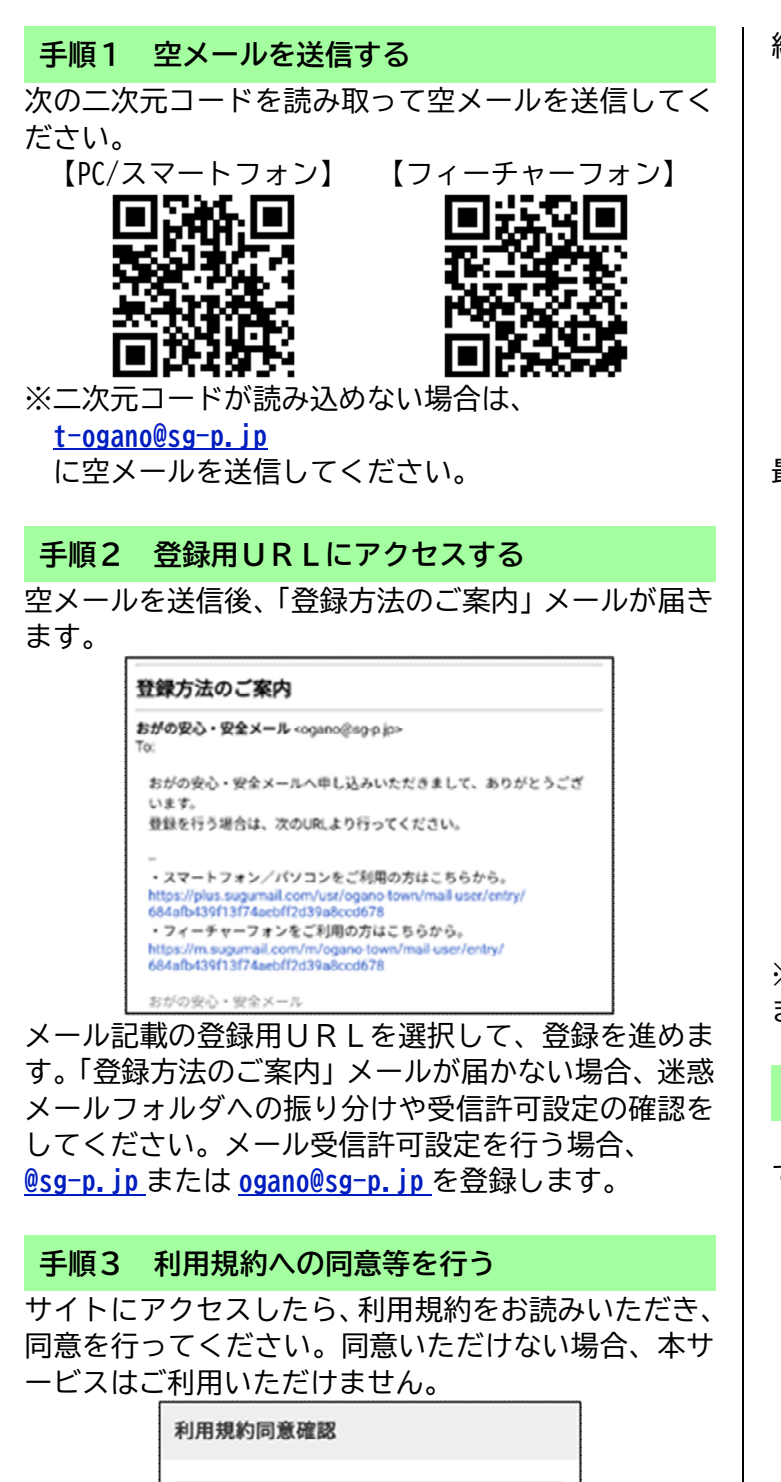

第1条 (利用規約)

いいます)。

したものとみなされます。

1.この規約 (以下「未規約」といいます) は小鹿野町 (以下「提供者」といいます)が提供する情報配信サー ビス (以下「本サービス」といいます)の利用に関する 条件を定めたもので、本サービスの利用希望者が本サー ビスを利用する際の一切の行為に適用されます(以下本 サービスの利用者登録を行った者を、単に「利用者」と

2.本サービスの利用に際しては、本規約に同意のうえご 利用ください。利用者は、木規約を契約の内容とする旨 の同意したときに、本規約の個別の条項についても同意

同意する ●

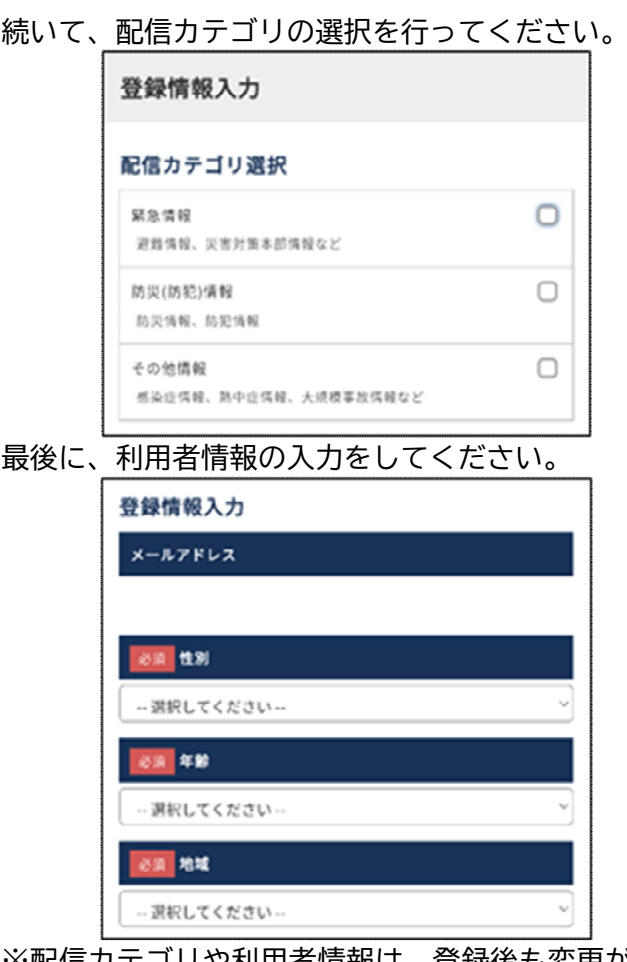

※配信カテゴリや利用者情報は、登録後も変更が行え ます。

## **手順4 「登録完了」メールが届く**

「登録完了」メールの受信をもって、登録作業は終了 です。

## 登録完了

おがの安心・安全メール <ogano@sg-p.jp> 登録の手続きが完了しました。

登録の変更・解除は下記ページの案内をご確認ください。 - スマートフォン/パソコンをご利用の方はこちらから。 https://plus.sugum ·フィーチャーフォンをご利用の方はこちらから。

おがの安心・安全メール

## **※登録情報の変更について**

登録情報の変更の場合も、手順1から行っていただき、 その後届くメールに記載のURLから登録情報の変更 を行ってください。

ご不明な点ありましたら、次の連絡先へお問い合わせください。

**小鹿野町役場 総務課 TEL: 0494-75-1221(代表) E-mail: shoboubosai@town.ogano.lg.jp**